# Visual Basic Programming Important Question And Answer

As recognized, adventure as competently as experience just about lesson, amusement, as capably as contract can be gotten by just checking out a book Visual Basic Programming Important Question And Answer next it is not directly done, you could assume even more nearly this life, roughly speaking the world.

We give you this proper as with ease as simple showing off to acquire those all. We have the funds for Visual Basic Programming Important Question And Answer and numerous ebook collections from fictions to scientific research in any way. in the middle of them is this Visual Basic Programming Important Question And Answer that can be your partner.

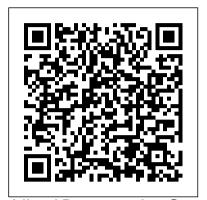

- Programming ...

Visual Basic MCQ Question with Answer | PDF Download ...

This video guides you through some of the  $\overline{Learn\ Visual\ Basic}\ 6\ VB6$  -101- Tutorial questions based on Visual Basic 6.0. [Books] Visual Basic Programming Important Question And Answer This is the Computer Science Questions & Answers section on & Visual Basic& with explanation for various interview, competitive examination and entrance test. Solved examples with detailed answer description, explanation are given and it would be easy to understand Visual Basic (VB) Programming Questions & Answers ...

As with any modern programming language, Visual Basic supports many common programming constructs and language elements. This guide describes all the major elements of programming with Visual Basic.

102 Visual Basic (VB) Interview Questions and

Visual Basic Multiple Choice Questions:-1. The Visual Basic Code Editor will automatically detect certain types of errors as you are entering code. A. True B. False Ans: A. 2. Keywords are also referred to as reserved words. A. True B. False Ans: A. 3.

#### visual basic, Important Question

A few Questions on Visual Basic (PART-I) 2019 Mdu BSc 6th Sem Visual Basic

**Programming Question Paper** 

VB QUIZ WITH MCQ AND TIMER | VISUAL BASIC 6.0 | VB6.0Learn Visual Basic in 30 Minutes How to Study Pediatrics In Medical School Visual Basic Programs - Past Papers - YOUTUBE Visual Studio Code Tutorial for Beginners -**Introduction** Visual Basic Fundamentals for Absolute Beginners Visual Basic - Exam

Questions An Introduction to Visual Basic (Programming on Windows) Java Interview examples - codebun Questions and Answers | Java Tutorial | Java Online Training | Edureka

Lect#: 1 Most Important Solved MCQS of Visual Basic Excel VBA Basics #1 - Getting started with Range object, running and debugging How to Create Calculator in Visual Programming Questions and Answers Visual Basic. Net Full Tutorial excel vba programming Basics Tutorial # 1 | Writing Our First Macro Student Login Form Using Visual Basic 6.0 tutorial-Quick and Programming > Visual Basic. Visual Basic Online easy

> Project 1 Part1*Create Save Update Delete* and Search Student Profile Using Visual Basic 6.0 and Ms Access database how to make a quiz in visual basic 2010 Excel VBA tutorial for beginners: The Visual Basic Editor (VBE) Build a basic application using Visual Studio 2010 and Visual Basic Visual Basic .NET Tutorial #3 - How to create a simple calculator <del>Top 50</del> C# Interview Questions and Answers | C# Interview Preparation | Edureka Top 50 MCQs On Visual Basic VB net for DRDO RRB JE ISRO CSIR NET GATE CS JRF BARC ECIL VSSC UGC Classes \u0026 Objects Simple Example - Visual Basic Programming (VB.NET \u0026 VBScript) Visual Studio Tutorial 1 Learn VS Code for Beginners | Visual Studio Code Basics | Edureka Excel Visual Basic (VBA) for Beginners - Part 1 of 4: Buttons and Macros Visual Basic Excel VBA Basics #1 - Getting Visual Basic for Beginners Project #1: Hello World Program | 2016 Tutorial Visual Basic Tutorial 2017 Parse XML File - Visual Basic Programming (VB.NET \u0026 VBScript)

Programming Guide - Visual Basic | Microsoft Using Visual Basic 6.0 tutorial-Quick Docs

Visual C++ Questions and Answers. How become computer programmer . 10) Visual C++ is \_? Answer: Object Oriented Programming Language . 11) Visual C++ use which programming technique? Answer: Event driven programming technique . 12) What is the full form of SDK? Answer: Software Development Kit . 13) What is the full form of ODBC? Answer: Open Database Connectivity

Visual Basic programs for beginners with

Visual Basic Programming Important Question **Bca Visual Basic Important Question** programming in visual basic paper bca 11 time 3 hours max marks 100 note the question paper is divided into three sections a b and c write answers as per given instructions interview questions and bca visual basic important question Golden Education World Book CMPT ...

Visual Basic Questions and Programming Answers Test . ... Questions Settings. Feedback. During the Quiz End of Quiz. Difficulty. Sequential Easy First Hard First. Play as. Quiz Flashcard. Start. VB. Net Online Test. More Visual Basic Quizzes. Visual Basic .Net (Quiz No. 1) Visual Basic .Net (Quiz No. 1 ... The Visual Basic Compiler is. A ...

A few Questions on Visual Basic (PART-I) 2019 Mdu BSc 6th Sem Visual Basic **Programming Question Paper** 

**VB QUIZ WITH MCQ AND TIMER |** VISUAL BASIC 6.0 | VB6.0Learn Visual Basic in 30 Minutes How to Study Pediatrics In Medical School Visual Basic Programs - Past Papers - YOUTUBE Visual Studio Code Tutorial for Beginners -**Introduction** Visual Basic Fundamentals for Absolute Beginners Visual Basic - Exam Questions An Introduction to Visual Basic (Programming on Windows) Java Interview Questions and Answers | Java Tutorial | Java Online Training | Edureka

Lect#: 1 Most Important Solved MCQS of started with Range object, running and debugging How to Create Calculator in Visual Basic.Net Full Tutorial excel vba programming Basics Tutorial # 1 | Writing Our First Macro Student Login Form and easy

Learn Visual Basic 6 VB6 -101- Tutorial Project 1 Part1 Create Save Update Delete and Search Student Profile Using Visual Basic 6.0 and Ms Access database how to make a quiz in visual basic 2010 **Excel VBA tutorial for beginners: The** Visual Basic Editor (VBE) Build a basic application using Visual Studio 2010 and

Visual Basic Visual Basic .NET Tutorial #3 - Visual Basic MCQ Question with Answer ... In How to create a simple calculator Top 50 C# Interview Questions and Answers | C# Interview Preparation | Edureka Top 50 MCQs On Visual Basic VB net for DRDO RRB JE ISRO CSIR NET GATE CS JRF BARC ECIL VSSC UGC Classes \u0026 Objects Simple Example - Visual Basic Programming (VB.NET \u0026 VBScript) Visual Studio Tutorial 1 Learn VS Code for Beginners | Visual Studio Code Basics | Edureka Excel Visual Basic (VBA) for Beginners - Part 1 of 4: Buttons and Macros Visual Basic for Beginners Project #1: Hello World Program | 2016 Tutorial Visual Basic Tutorial 2017 Parse XML File - Visual Basic Programming (VB.NET \u0026 VBScript)

Visual Basic Interview Questions and Answers will guide you that Visual Basic (VB) is the third-generation event-driven programming language and integrated development environment (IDE) from Microsoft for its COM programming model. By browsing our Visual Basic Interview Questions and Answers you will learn that VB is also considered a ... A few Questions on Visual Basic (PART-I) When you have Visual Basic questions, ask Programmers for answers. And for customized Programming answers to your Visual Basic questions ASAP, ask one of the Programmers here on JustAnswer. JustAnswer makes it easy for you to get answers to Visual Basic questions like these:

#### **Visual Basic - Computer Science Questions & Answers**

Following are frequently asked questions in interviews for freshers as well experienced VBScript developer. 1) Mention what is VBScript? Answers VB Script stands for Visual Basic Script, and it is a Free download Visual Basic (VB) Programming light version of Microsoft Visual Basic. It is a client-side scripting language like JavaScript. VBScript is very similar to that of Visual Basic.

## **Visual Basic (VB) Programming MCQ** Questions and Answers ...

Question 1. You are designing a new page for your ASP.NET Web Application from scratch. The page will display statistical information in a series of tables and text fields, but will not require any user input. The page will carry out complex calculations to determine the validity of the information that it displays.

#### **BCA PROGRAMMING IN VISUAL BASIC** HPU 2015 Question Paper ...

These quiz objective questions with solutions are important for BCA, B.Sc IT, MCA exams etc. Go To Download Page Close 1 Visual Basic is a tool that allows you to develop application in \_

Exam Prep Questions | Controls for Microsoft

Visual Basic ...

timer control \_\_\_\_\_ is the most important property. A Interval. B ... 15 » Related Categories Statutory Deductions MCQ Geography MCQ Accounts Fundamental MCQ Direct TAX MCQ Asp Programming MCQ C++ Programming MCQ DBMS MCQ Data Structure MCQ Python Programming MCQ C Programming MCQ PageMaker MCQ ...

#### **TOP 250+ Visual Basics Interview Questions** and Answers 27 ...

250+ Visual Basics Interview Questions and Answers, Question1: How do you register a component? Question2: What does Option Explicit refer to? Question3: What are the different ways to Declare and Instantiate an object in Visual Basic 6? Question4: Name the four different cursor types in ADO and describe them briefly.

Visual Basic - The Importance of Visual Basic programming ...

Board index » visual basic. All times are **UTC**. Important Question. Important Question . Author Message; Shafik A #1 / 2. Important Question. I have been programming with Qbasic for about 3 years now, but recently have

### 300+ TOP VISUAL BASIC Objective

#### **Questions and Answers**

One of the most important things to be considered with regard to programming in Visual basic is that the structure of VB is so designed that it allows programmers to create executable code – Exe files. It enables programmers to develop programs that can be used as front end to databases.

Visual Basic Programming Important Question Write a visual basic program to print a string "Hello World" The below code will print the string value "Hello World". Console.WriteLine(" ") is used to print any value as an output and the Console.ReadLine() is used to read the next line here we are using it to hold the screen.

# **Top 25 VBScript Interview Questions &**

Questions & Answers or Important vb Questions & Answers